# RPCs in Go Feb 15/16th, 2024

#### **Outline**

RPC Overview

Example: Writing an RPC server in Go

MapReduce: fault tolerance and optimizations

# RPC Overview

#### **Remote Procedure Call (RPC)**

● Execute a procedure on a remote process (e.g on another server) as if it was local

- Request-response interface
	- Request: arguments to remote procedure
	- Response: return values of remote procedure

● Examples: client-server, master-worker, peer-peer communication

#### **Example: Master-Worker**

```
Master {
   func LaunchTasks() {
     for worker in workers {
       // want to call Worker.RunTask(...)
     }
 }
```
}

```
Worker {
   func RunTask(index) result {
     // ...
   }
}
```
#### **Example: Master-Worker**

```
Master {
   func LaunchTasks() {
     for worker in workers {
 }
 }
}
       index = worker.Index
       address = worker.Address
      request = MakeRequest(index) response = sendRPC("RunTask", address, request)
      result = response.Result handleResult(result)
                                                  Worker {
                                                     func RunTask(index) result {
                                                       // ...
                                                   }
                                                  }
                                                        What is the problem? 
                                                        How is performance?
```
Key Idea: Await RPC response in a separate thread

Multiple ways to implement this:

1. Pass a *callback* to RPC that will be invoked later

Key Idea: Await RPC response in a separate thread

Multiple ways to implement this:

1. Pass a *callback* to RPC that will be invoked later

```
func handleResponse {
    …
// e.g process result and notify the master
}
```

```
sendRPC("RunTask", address, request, handleResponse)
```
Key Idea: Await RPC response in a separate thread

Multiple ways to implement this:

- 1. Pass a *callback* to RPC that will be invoked later
- 2. Use *channels* to communicate RPC reply back to main thread

Key Idea: Await RPC response in a separate thread

Multiple ways to implement this:

- 1. Pass a *callback* to RPC that will be invoked later
- 2. Use *channels* to communicate RPC reply back to main thread

```
for , worker := range workers {
     go func() {
        channel <- sendRPC("RunTask", address, request)
     }()
}
select {
     case res := <-channel:
           handleResponse(res)
     default:
           // do other stuff
}
```
# What's an example application where we would want asynchronous RPCs?

# Writing a RPC server in GO

#### **RPC Implementations in Go**

- There are 3 types of RPC implementations in Go's built-in library ○ net/rpc
	- net/rpc/jsonrpc
	- gRPC

#### **RPCs in GO (net/rpc server)**

● Write stub receiver methods in the form:

```
func (t *T) MethodName(args T1, reply *T2) error
```
- **Create a server** 
	- Create a TCP server (or some other types of server to receive data)
	- Create a listener that will handle RPCs
	- Register the listener and accept inbound RPC
- See https://golang.org/pkg/net/rpc/ for more details

```
type WordCountServer struct {
    addr string
}
```

```
type WordCountRequest struct {
    Input string
}
```

```
type WordCountReply struct {
    Counts map[string]int
}
```

```
func (*WordCountServer) Compute(
        request WordCountRequest,
        reply *WordCountReply) error {
    counts := make(map[string]int)
    input := request.Input
    tokens := strings.Fields(input)
   for \theta, t := \text{range} tokens {
        counts[t] += 1 }
    reply.Counts = counts
    return nil
}
```
Step 1: write the stub function

**type** WordCountServer **struct** { addr string }

```
type WordCountRequest struct {
    Input string
}
```
**type** WordCountReply **struct** { Counts **map**[string]int }

**func** (\*WordCountServer) Compute( request WordCountRequest, reply \*WordCountReply) error {

```
 counts := make(map[string]int)
 input := request.Input
 tokens := strings.Fields(input)
 for _, t := range tokens {
    counts[t] += 1
```
 reply.Counts = counts **return** nil

}

}

Step 1: write the stub function

```
func (server *WordCountServer) Listen() {
     rpc.Register(server)
     listener, err := net.Listen("tcp", server.addr)
     checkError(err)
     go func() {
         rpc.Accept(listener)
     }()
}
```
Step 2.1: create a server

```
func (server *WordCountServer) Listen() {
     rpc.Register(server)
     listener, err := net.Listen("tcp", server.addr)
     checkError(err)
     go func() {
         rpc.Accept(listener)
     }()
}
```
Step 2.2: create a listener that handles RPCs

```
func (server *WordCountServer) Listen() {
     rpc.Register(server)
     listener, err := net.Listen("tcp", server.addr)
     checkError(err)
     go func() {
         rpc.Accept(listener)
     }()
}
```
Step 2.3: register the listener and accept inbound RPCs

#### **RPCs in GO (net/rpc client)**

- Create a client
- Issue a RPC call
- Unpack return value

#### **Go example: Word count client**

```
func makeRequest(input string, serverAddr string) (map[string]int, error) {
    client, err := rpc.Dial("tcp", serverAddr)
    checkError(err)
    args := WordCountRequest{input}
    reply := WordCountReply{make(map[string]int)}
    err = client.Call("WordCountServer.Compute", args, &reply)
   if err := nil return nil, err
 }
    return reply.Counts, nil
```
**Example 2018** Step 1: create a client

#### **Go example: Word count client**

```
func makeRequest(input string, serverAddr string) (map[string]int, error) {
    client, err := rpc.Dial("tcp", serverAddr)
    checkError(err)
    args := WordCountRequest{input}
    reply := WordCountReply{make(map[string]int)}
    err = client.Call("WordCountServer.Compute", args, &reply)
   if err := nil return nil, err
 }
    return reply.Counts, nil
```

```
} Step 2.1: create the RPC 
       arguments
```
#### **Go example: Word count client**

```
func makeRequest(input string, serverAddr string) (map[string]int, error) {
    client, err := rpc.Dial("tcp", serverAddr)
    checkError(err)
    args := WordCountRequest{input}
    reply := WordCountReply{make(map[string]int)}
    err = client.Call("WordCountServer.Compute", args, &reply)
   if err := nil return nil, err
    }
    return reply.Counts, nil
```
**Example 2.2: Make a RPC call** Step 2.2: Make a RPC call

#### **Go example: Word count client-server**

```
func main() {
    serverAddr := "localhost:8888"
    server := WordCountServer{serverAddr}
    server.Listen()
    input1 := "hello I am good hello bye bye bye bye good night hello"
    wordcount, err := makeRequest(input1, serverAddr)
    checkError(err)
    fmt.Printf("Result: %v\n", wordcount)
}
```
Step 3: Unpack return values

**Result: map[hello:3 I:1 am:1 good:2 bye:4 night:1]**

#### **Is this synchronous or asynchronous?**

```
func makeRequest(input string, serverAddr string) (map[string]int, error) {
    client, err := rpc.Dial("tcp", serverAddr)
    checkError(err)
    args := WordCountRequest{input}
    reply := WordCountReply{make(map[string]int)}
    err = client.Call("WordCountServer.Compute", args, &reply)
   if err := nil return nil, err
     }
    return reply.Counts, nil
}
```
#### **Making client asynchronous - Option 1**

```
func makeRequest(input string, serverAddr string) chan Result 
{
    client, err := rpc.Dial("tcp", serverAddr)
    checkError(err)
    args := WordCountRequest{input}
    reply := WordCountReply{make(map[string]int)}
    return ch }
   ch := make(chan Result)
    go func() {
        err := client.Call("WordCountServer.Compute", args, &reply)
       if err := nil ch <- Result{nil, err} // something went wrong
        } else {
           ch <- Result{reply.Counts, nil} // success
 }
    }()
```
#### **Making client asynchronous - Option 2**

```
func makeRequest(input string, serverAddr string) *Call {
    client, err := rpc.Dial("tcp", serverAddr)
    checkError(err)
    args := WordCountRequest{input}
    reply := WordCountReply{make(map[string]int)}
    return client.Go("WordCountServer.Compute", args, &reply, nil)
}
```

```
call := makeRequest(...)
<-call.Done
checkError(call.Error)
handleReply(call.Reply)
```
#### **Go's net/rpc is at-most-once**

- Opens a TCP connection and writes the request
	- TCP may retransmit but server's TCP receiver will **filter out duplicates internally**, with sequence numbers
	- No retry in Go RPC code (i.e will **not** create a second TCP connection)
- However, Go RPC returns an error if it doesn't get a reply
	- Perhaps after a TCP timeout
	- Perhaps server didn't see the request
	- Perhaps server processed request but server or network failed before reply came back

#### **RPC and Assignment 1 and 2**

- Go's RPC **isn't enough** for Assignments 1 and 2
	- $\circ$  It only applies to a single RPC call
	- If worker doesn't respond, master re-sends to another (e.g handling worker failures in part D of assignment 1-3)
		- Go RPC **can't detect** this kind of dŭplicate
	- **○ Breaks at-most-once semantics**
		- No problem in Assignments 1 and 2 (handles at application level)
- In Assignment 3, **you** will explicitly detect duplicates using techniques we've talked about in lectures

#### Exercise: Cristian's algorithm

Implement a CristianServer that other machines sync their local time to

# **Cristian's algorithm: Outline**

- 1. Client sends a *request* packet, timestamped with its local clock  $T<sub>4</sub>$
- 2. Server timestamps its receipt of the request  $T_2$  with its local clock
- 3. Server sends a *response* packet with its local clock  $T^{}_{3}$  and  $T^{}_{2}$
- 4. Client locally timestamps its receipt of the server's response T<sub>4</sub>

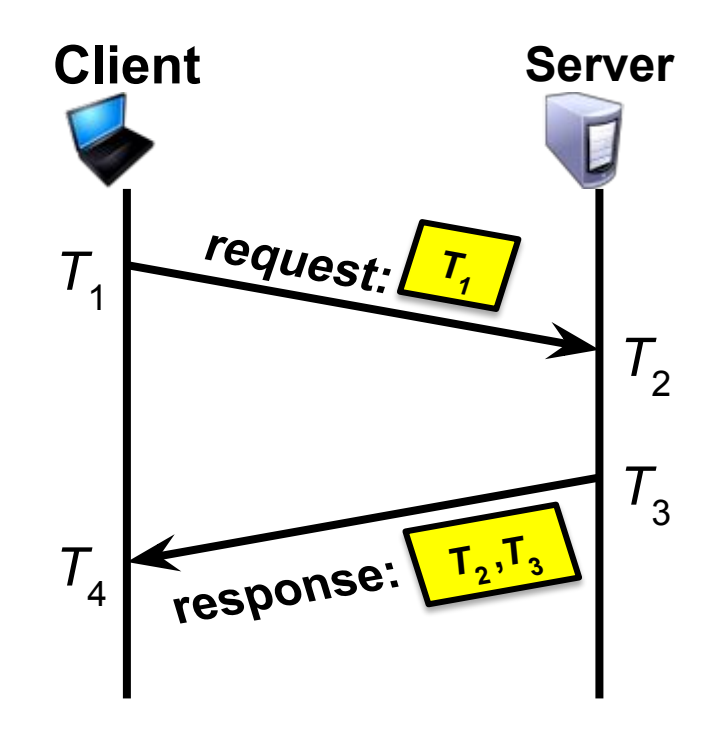

**Time ↓**

### **Cristian's algorithm: Offset sample calculation**

Goal: Client sets clock  $\leftarrow$   $T_{\textrm{3}}$  +  $\delta_{\mathsf{resp}}$ 

- Client samples *round trip time*  $\delta = \delta_{\text{req}} + \delta_{\text{r}}$  $r_{\text{req}}$   $r_{\text{resp}}$ <br>=  $(T_4 - T_1) - (T_3 - T_2)$
- But client knows  $\delta$ , not  $\delta_{\text{resp}}$

**Assume: req ≈ resp Client sets clock ←** *T***<sup>3</sup> + ½**

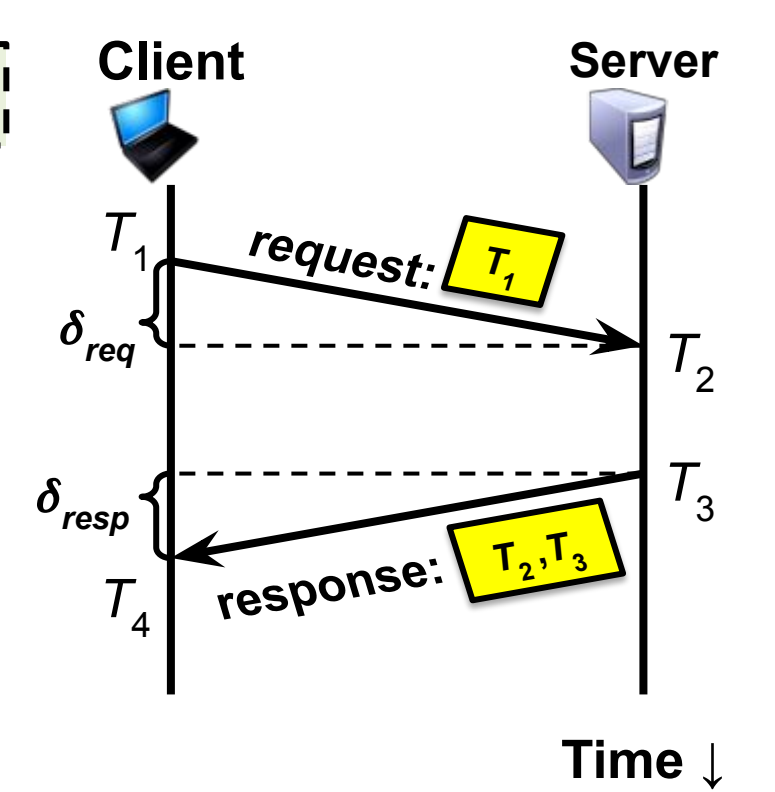

#### Exercise: Cristian's algorithm

Implement a CristianServer that other machines sync their local time to

func SyncTime(serverAddr string) (time.Time, error)

Set *local time = T<sub>3</sub> + RTT/2*, where RTT =  $(T_4 - T_1) - (T_3 - T_2)$ 

Note: You can just build a simplified version where T<sub>2</sub> = T<sub>3</sub>

Hint: use time. Time's Sub and Add methods, time. Now()

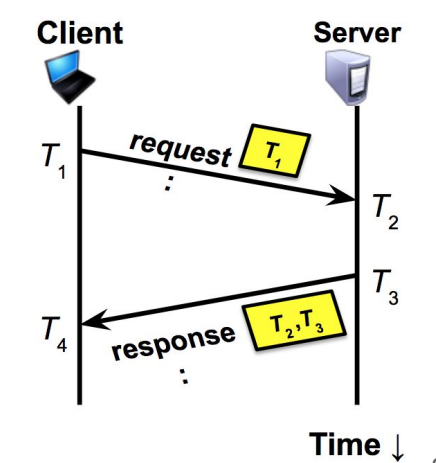

# MapReduce: Fault Tolerance and **Optimizations**

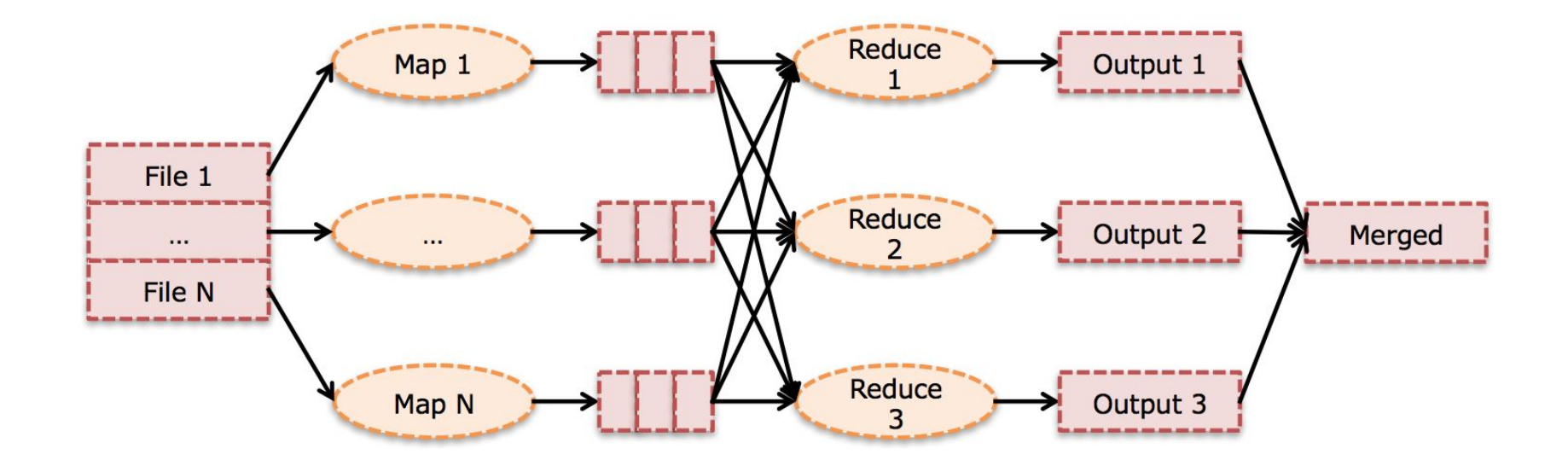

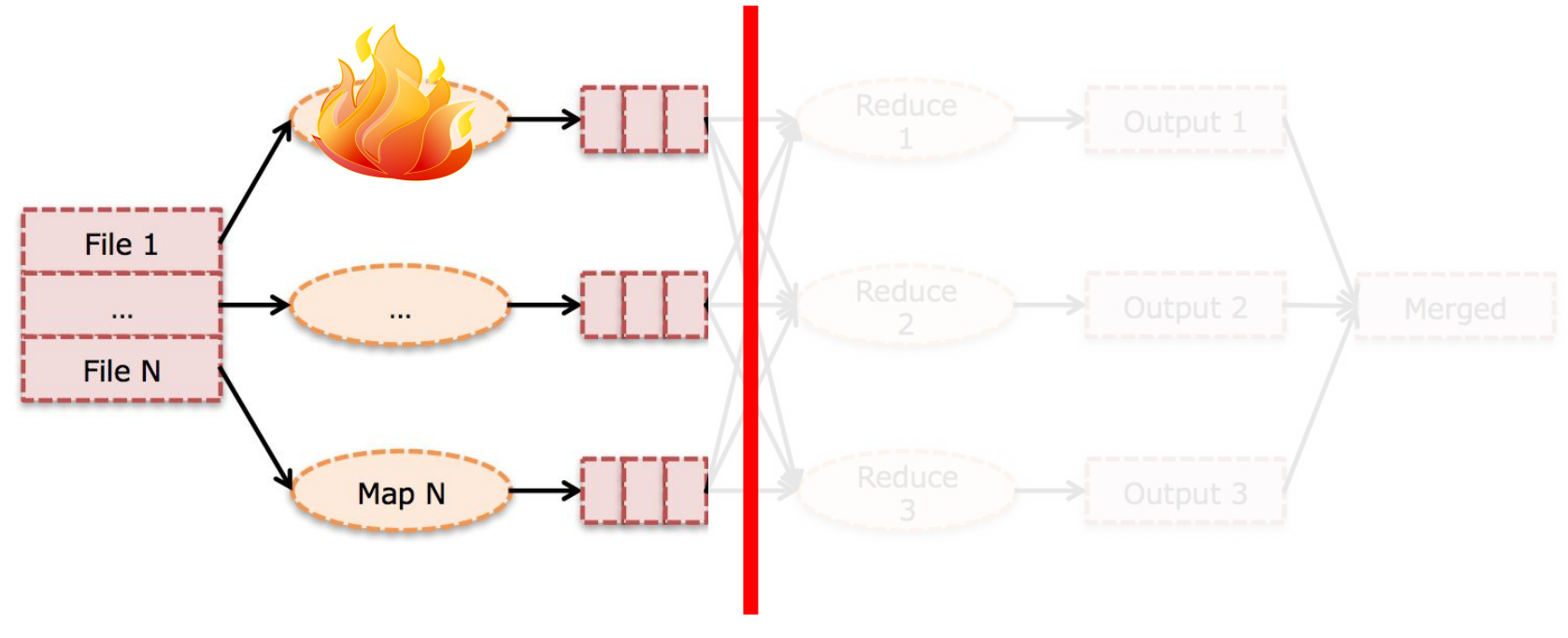

*Synchronization barrier*

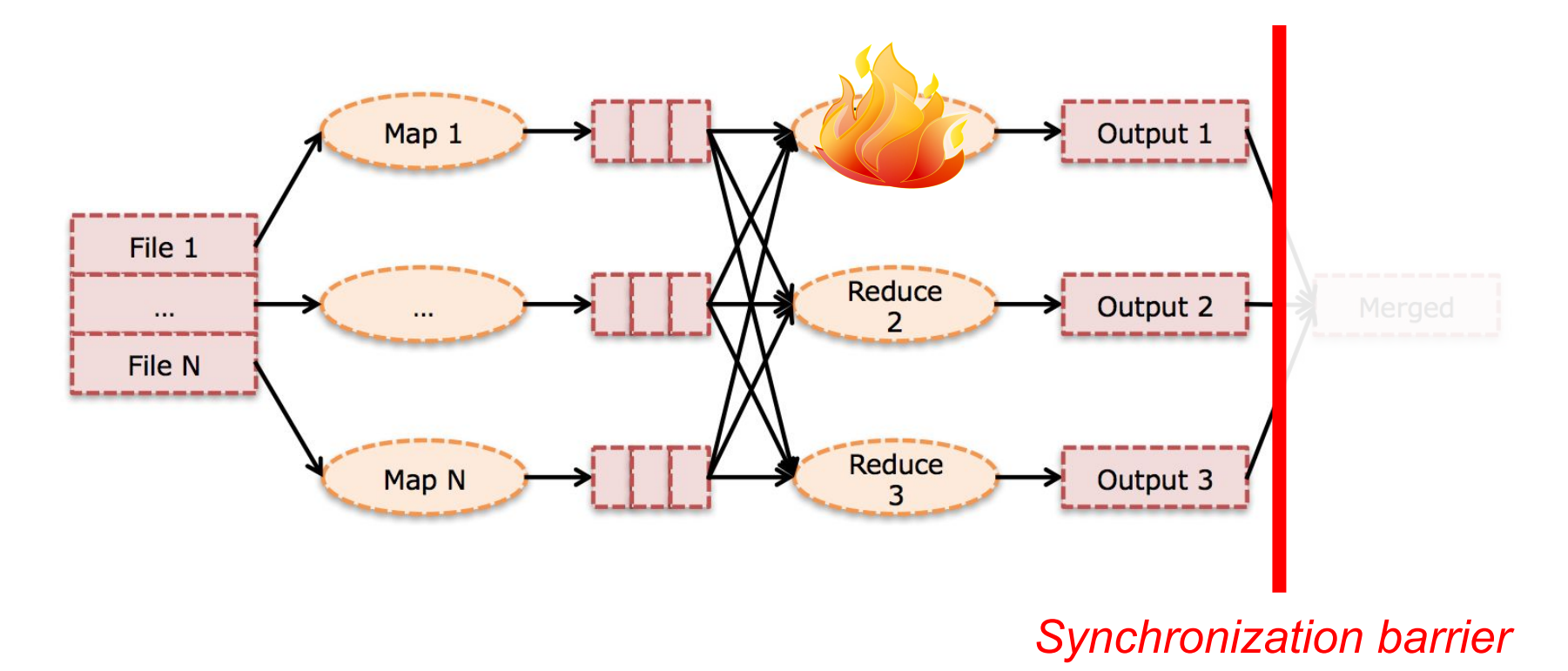

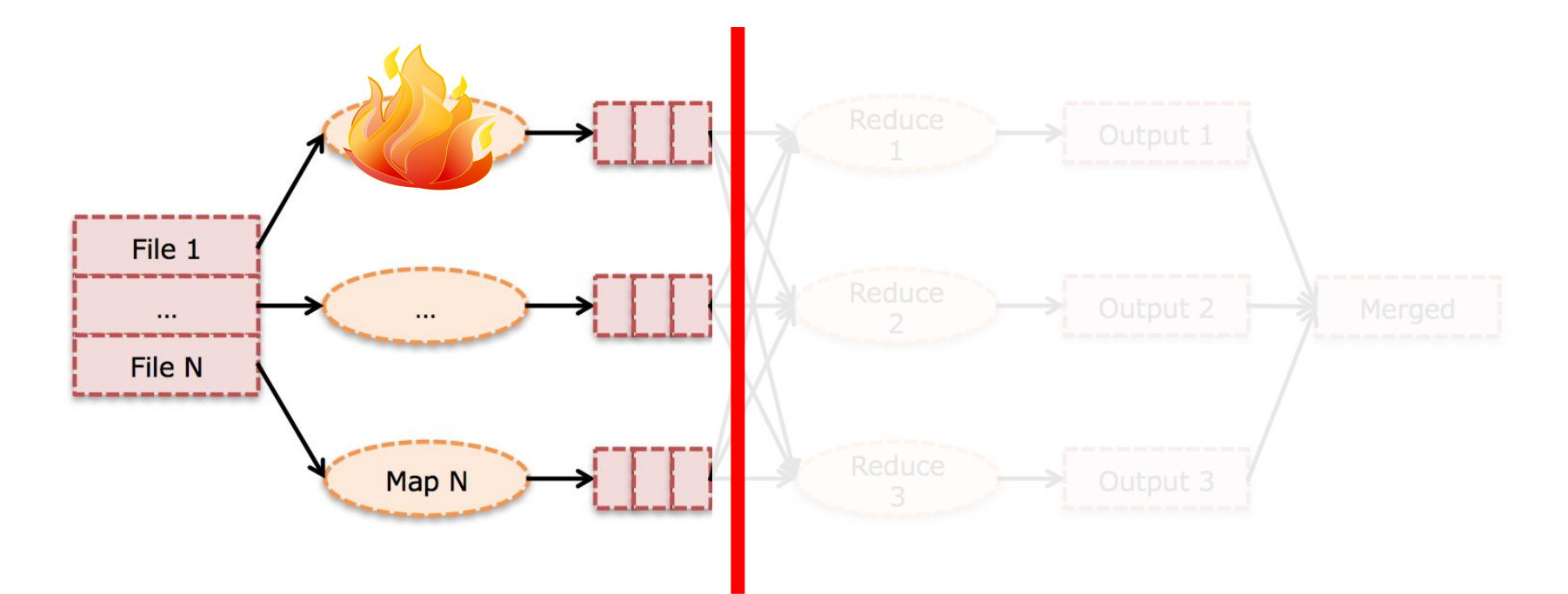

#### Launch same task on a different machine

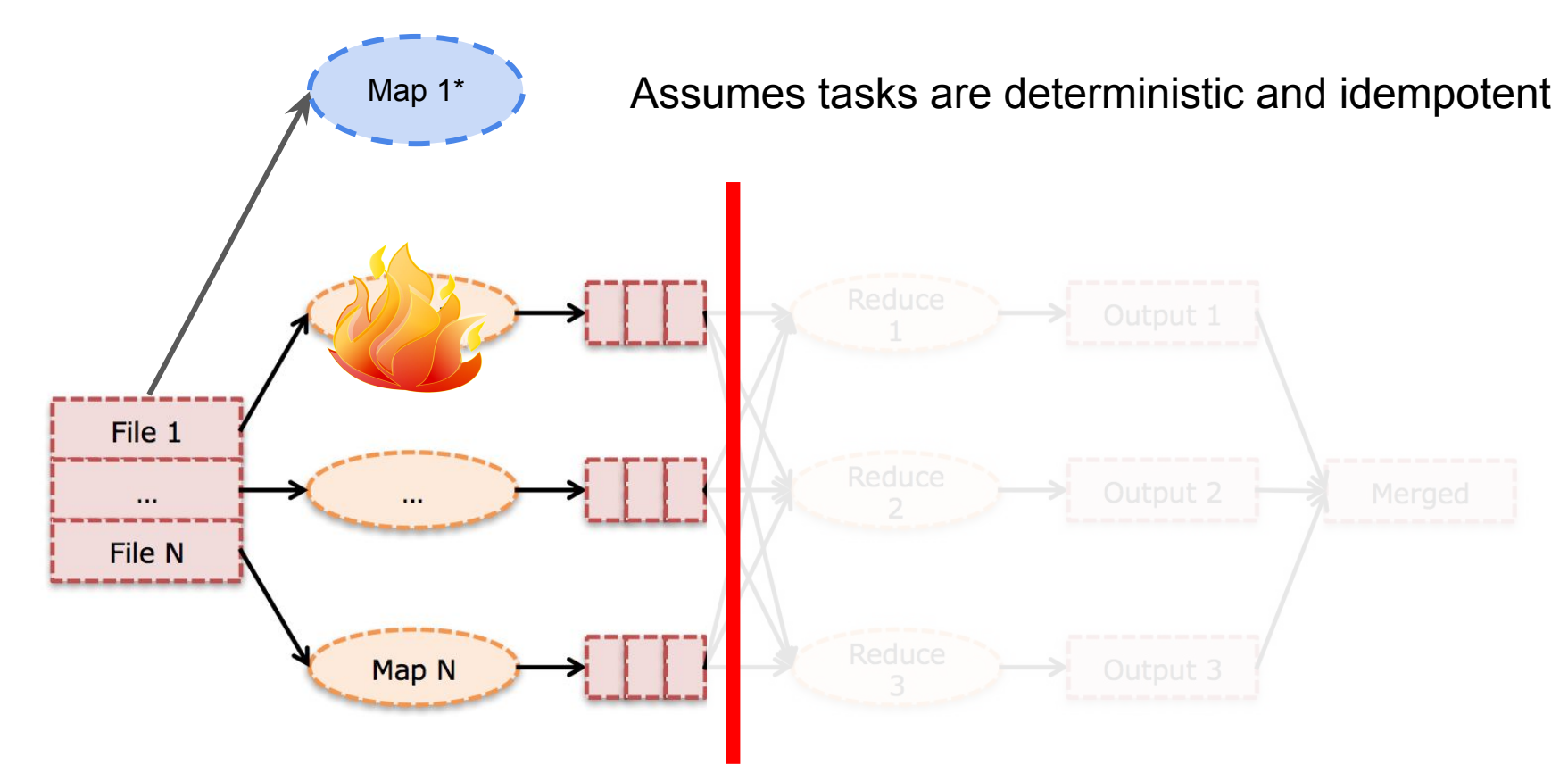

#### What if server 1 is just *REALLY* slow?

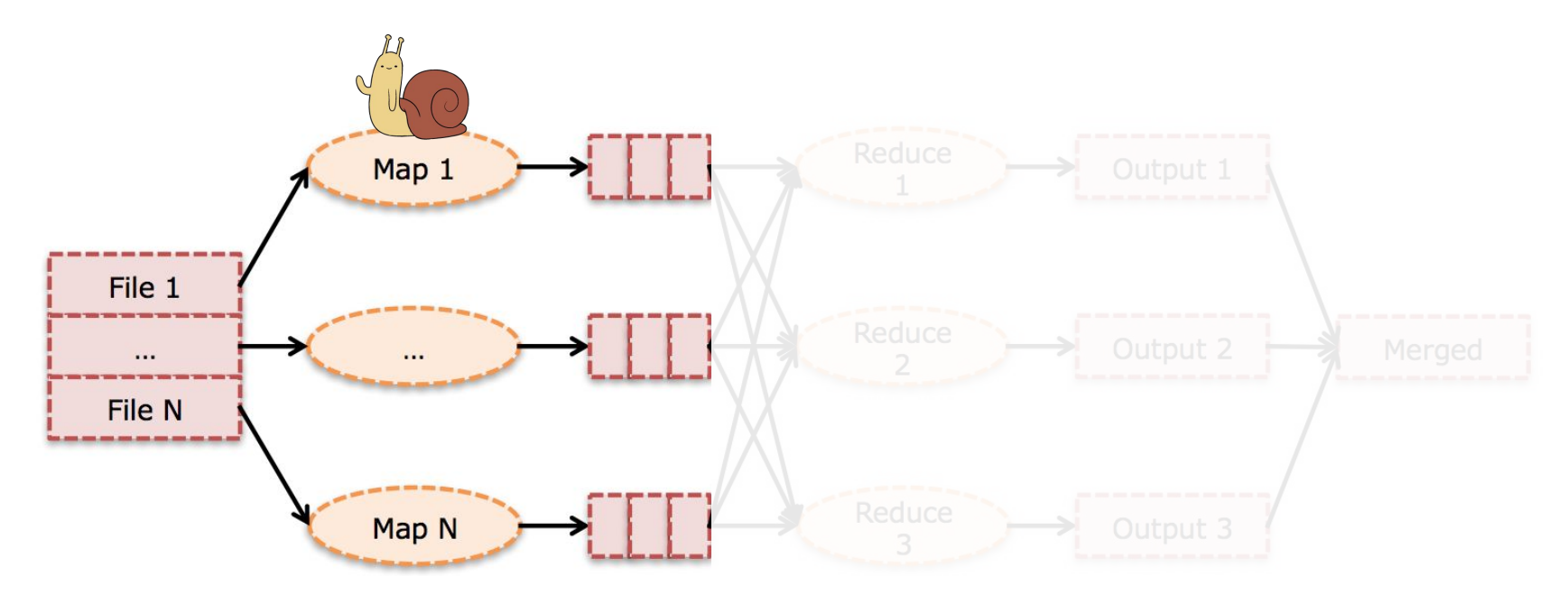

Server 1 is a *straggler*

#### Use the same idea!

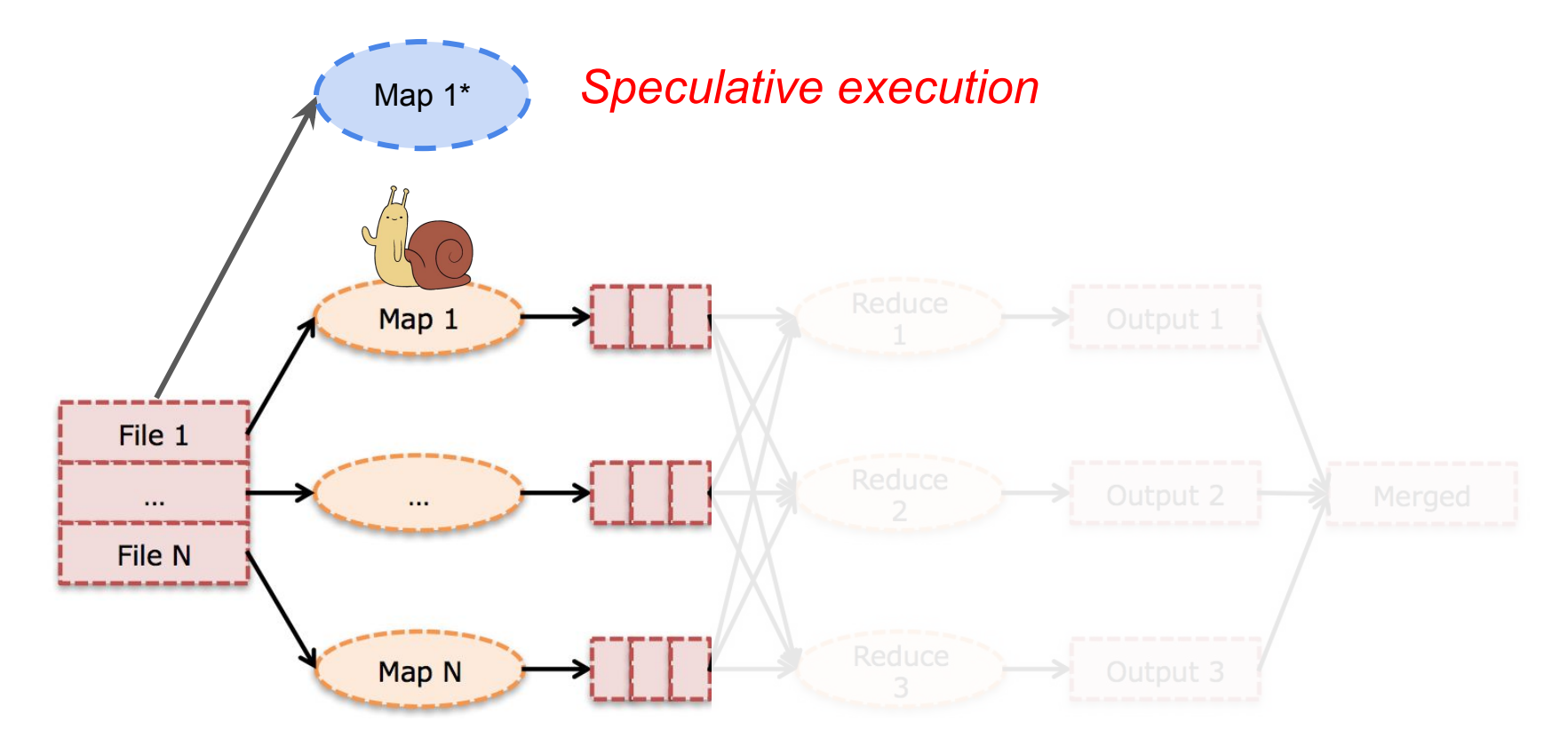

#### What should we re-execute?

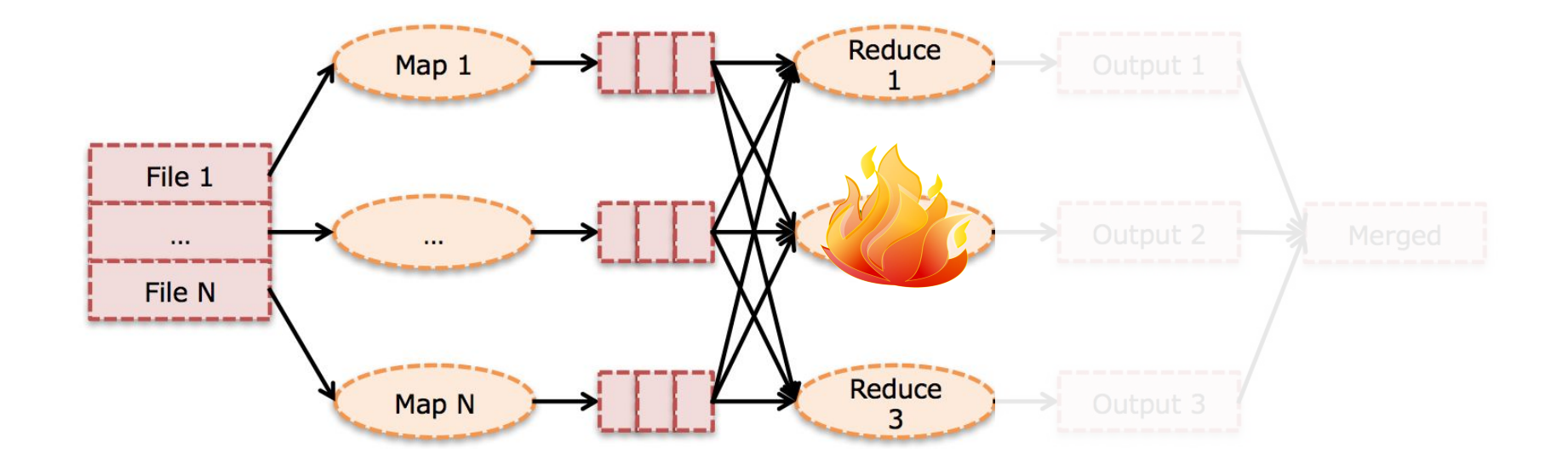

#### All mappers might provide inputs to Reduce 2

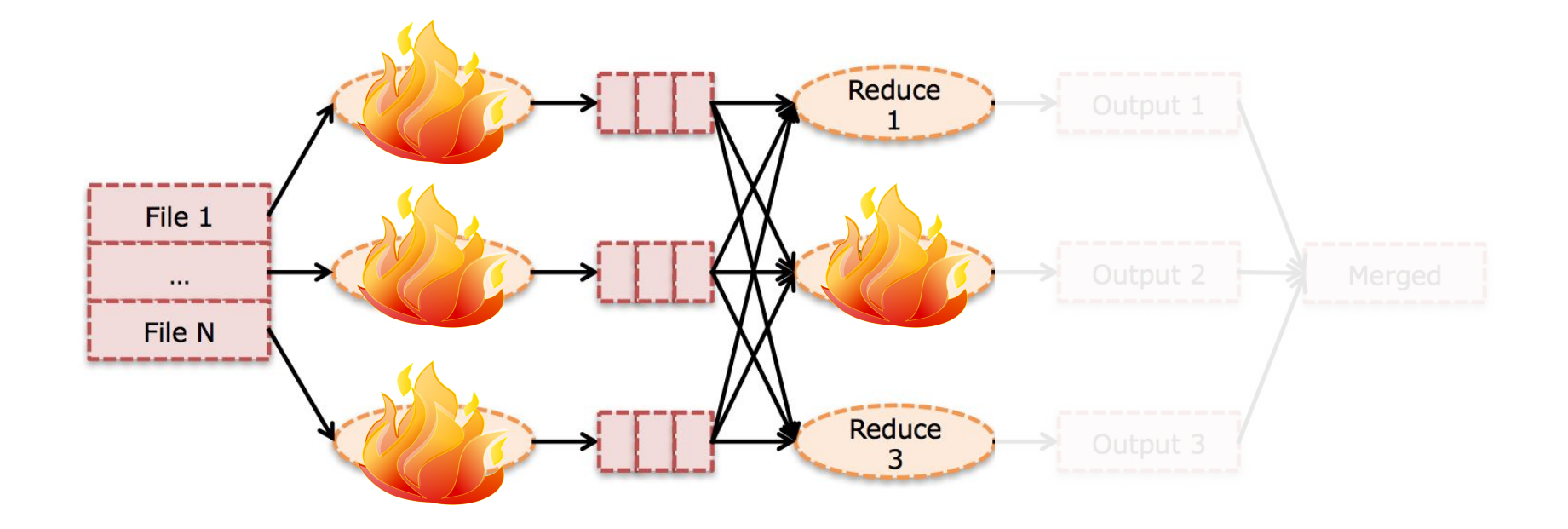

#### Can we be smarter?

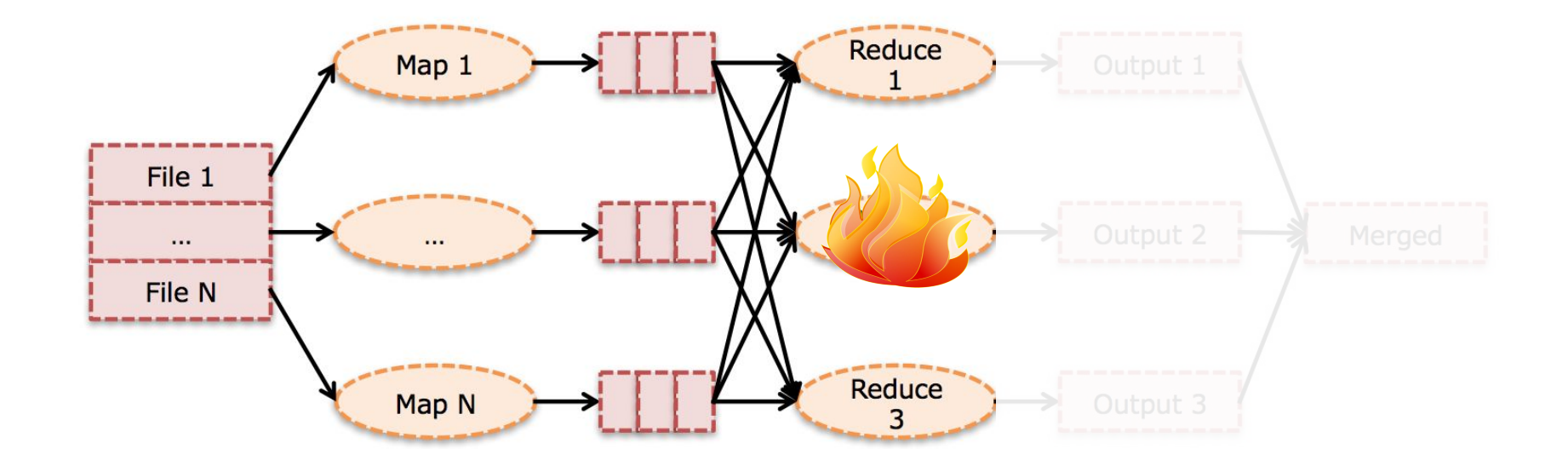

#### What should we re-execute?

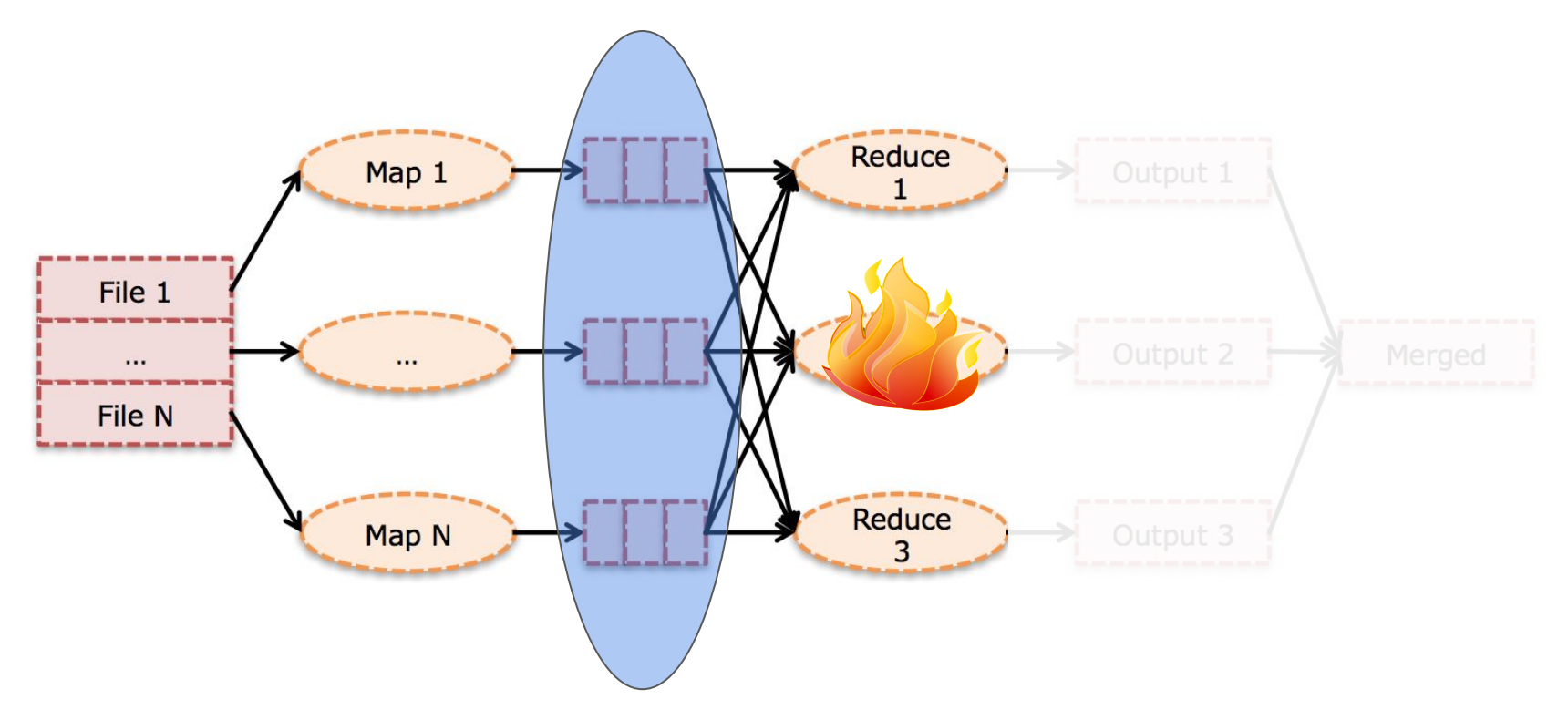

Write intermediate output to stable storage  $45$ 

#### What could go wrong?

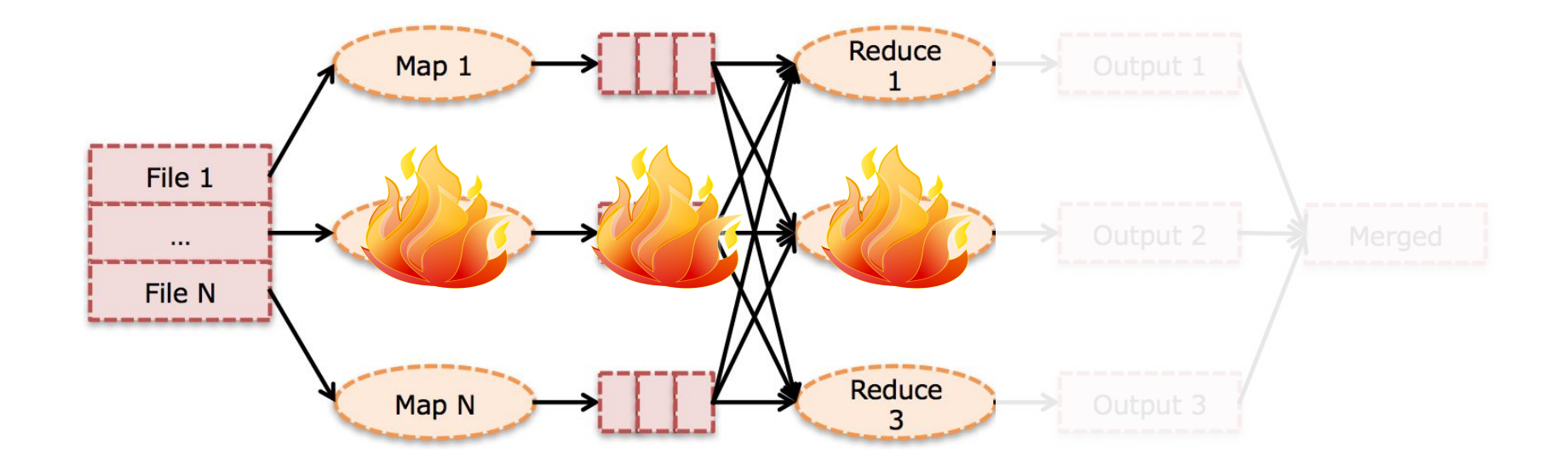

### **Key idea: Determine tasks to recompute using**  *data lineage*, instead of recomputing all tasks

#### Lineage is useful for optimizations too

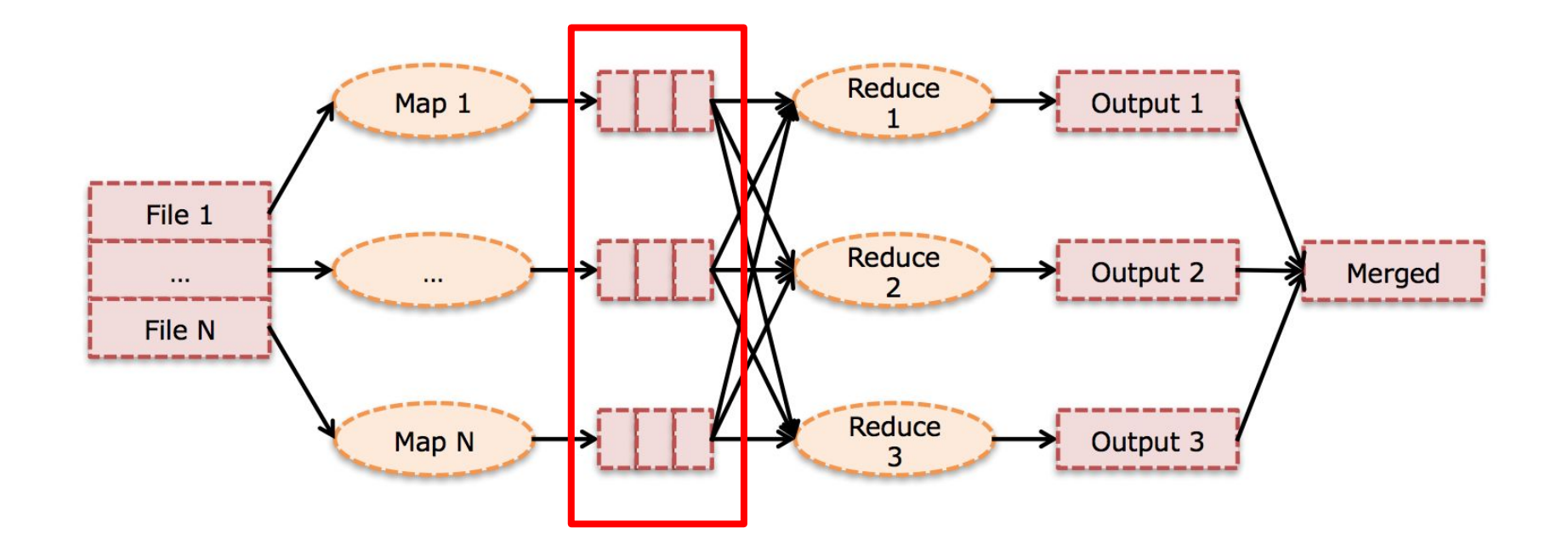

#### Reusing map outputs

Job 1:

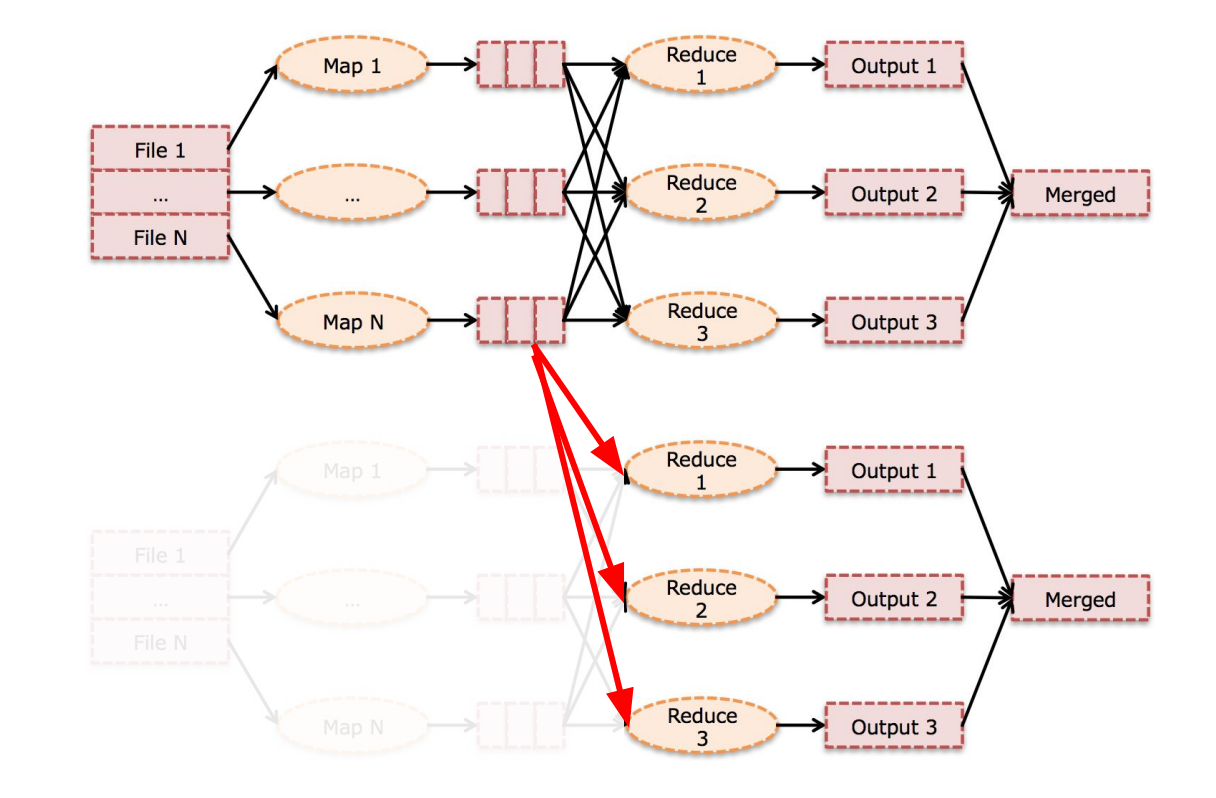

Job 2: